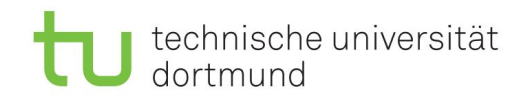

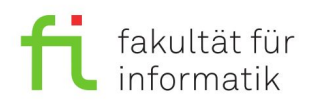

**Prof. Dr. Günter Rudolph Vanessa Volz Kevin Gregull det@ls11.cs.tu-dortmund.de**

## Fachprojekt Digital Entertainment Technologies (SS 2017) Projekt 1 (Dauer 3 Wochen)

## **Hinweise**

Wenn Sie neben dem Präsenztermin zu anderen Zeiten an dem Projekt arbeiten wollen, melden Sie sich bitte einfach bei einem Veranstalter (Vanessa Volz im Raum 240 OH14), um Zugang zum Rechnerpool zu erhalten. Die Rechner im Pool bitte nie ausschalten, da dann das nächtliche Backup nicht funktioniert. Stattdessen sollten Sie sich einfach abmelden und nur die Monitore ausschalten. Da wir Informatiker und keine Grafiker sind, können Grafiken und Bilder frei nach dem Motto "Besser gut geklaut als schlecht erfunden", aus dem Internet geladen werden. Bedenken Sie, dass für dieses Modul eine Nachbearbeitungszeit von 120 Stunden eingerechnet wird. Bei 15 Präsenzterminen, sollten sie somit weitere *8 Stunden pro Woche* für Digital Entertainment Technologies aufwenden! Für das erste Projekt ergeben sich so 36 Stunden. Bitte teilen Sie sich diese Zeit gut ein und klären Sie eventuelle Probleme frühzeitig mit den Betreuern!

## **Aufgabe**

In diesem Projekt geht es um das Einarbeiten mit der Unity Plattform. Als kleines Spiel soll ein Koop-Plattformer, ala Trine, entwickelt werden. Dabei geht es in erster Linie darum, ein lauffähiges Spiel mit den unten genannten Features zu implementieren. Bei aller Liebe zum Detail, sollte am Ende des Bearbeitungszeitraumes ein spielbares Projekt entstanden sein!

"*A 50%-good solution that people actually have, solves more problems and survives longer than a 99% solution that nobody has, because it's in your lab where you're endlessly polishing the damn thing. Shipping is a feature. A really important feature. Your product must have it!"*

Ein Koop-Plattformer zeichnet sich dadurch aus, dass es verschiedene Spielfiguren gibt, welche jeweils andere Fähigkeiten besitzen und so den jeweils anderen Figuren dabei helfen, Hindernisse zu überwinden. Wie viele Charaktere Sie einsetzen und mit welchen Fähigkeiten diese ausgestatten werden ist Ihnen überlassen, jedoch sollten die Level die verfügbaren Fähigkeiten auch ausnutzen und nicht im Alleingang spielbar sein. Ziel des Spiels ist es mit einem / oder allen (ebenfalls Ihnen überlassen) Charakteren das Ziel des Levels zu erreichen. Um die Levels ansprechender zu machen, können von Ihnen übliche Plattformer Elemente eingesetzt werden wie z.B. Gegner, Fallen, Türen, sammelbare Gegenstände und so weiter. Grundsätzlich kann jederzeit mit dem Druck einer Taste zwischen den Koop-Charakteren gewechselt werden, jedoch ist auch ein Ansatz denkbar, wo diese Möglichkeit nur an gewissen Stellen im Level erfolgen kann.

## **ToDo**

- a) Überlegen und skizzieren Sie (**auf Papier**), welche Hindernisse ihr Spiel enthalten soll und wie Sie Ihre Charaktere diese kooperativ überwinden sollen.
- b) Planen Sie ein Level, in welchem Ihre Hindernisse zum Einsatz kommen. (Ihr Level sollte einen vernünftigen Schwierigkeitsgrad und ~5 Minuten Spieldauer besitzen.)
- c) Machen Sie sich mit der GUI in Unity vertraut, indem Sie eine Hauptmenü Szene erstellen, die das Laden des/der Levels sowie das beenden des Spiels erlaubt.
- d) Implementieren Sie das Gerüst für Ihr erstes Level, indem Sie eine 2. Szene hierfür anlegen. Mit der ESC Taste sollte man von hier wieder das Hauptmenü erreichen.
- e) Entwickeln Sie einen einfachen Playercontroller, der die Steuerung Ihrer Spielfiguren erlaubt und entsprechend die Kamera bewegen kann.
- f) Erstellen Sie ein Tileset, indem Sie alle Komponenten, die ein Level haben kann, als Prefabs ablegen.
- g) Entwerfen Sie gemäß Ihrer Planungen ein ansprechendes Level aus Ihrem Tileset.
- h) Implementieren Sie die Gamelogic.
- i) Testen Sie ihr Spiel ausgiebig um Fehlerquellen zu minimieren.